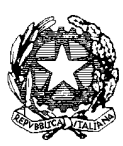

*Ministero dell'Istruzione, dell'Università e della Ricerca* 

*Dipartimento per la Programmazione e la gestione delle risorse umane, finanziarie e strumentali Direzione Generale per interventi in materia di edilizia scolastica, per la gestione dei fondi strutturali per l'istruzione e per l'innovazione digitale* 

*Uff. IV*

Prot. n. AOODGEFID/189 Roma 10/01/2018

Al Dirigente Scolastico PELLEGRINO ARTUSI VIA DEL MORELLONE, 1 53042 CHIANCIANO TERME SI Codice Meccanografico SIRH030008 Regione: TOSCANA

Oggetto: Fondi Strutturali Europei – Programma Operativo Nazionale "Per la scuola, competenze e ambienti per l'apprendimento" 2014-2020. Avviso Prot. AOODGEFID/3781 del 05/04/2017 "Potenziamento dei percorsi di alternanza scuola-lavoro". Asse I – Istruzione – Fondo Sociale Europeo (FSE). Obiettivo Specifico 10.6 Qualificazione dell'offerta di istruzione e formazione Tecnica e Professionale - Azione 10.6.6

Obiettivo Specifico 10.2 Miglioramento delle competenze chiave degli allievi- Azione 10.2.5

### **Autorizzazione progetto/i.**

Si fa riferimento all' Avviso prot. AOODGEFID/3781 del 05/04/2017 emanato nell'ambito del Programma Operativo Nazionale Plurifondo "*Per la Scuola - competenze e ambienti per l'apprendimento*", a titolarità del Ministero dell'Istruzione, dell'Università e della Ricerca, approvato da parte della Commissione Europea con Decisione C(2014) n. 9952 del 17/12/2014 e successive modifiche e integrazioni. In proposito si comunica che la valutazione dei progetti è stata conclusa e sono state pubblicate le graduatorie provvisorie e definitive.

Con la presente si comunica che il progetto presentato da codesta istituzione scolastica, collocato utilmente nella graduatoria approvata con [provvedimento](http://hubmiur.pubblica.istruzione.it/alfresco/d/d/workspace/SpacesStore/f8b174e5-f302-4ed1-ad18-a8722dad980e/prot30611_15.pdf) del Dirigente dell'Autorità di Gestione Prot. n. AOODGEFID\Prot. 38386 del 28/12/2017, è formalmente autorizzato.

Di seguito si forniscono gli obiettivi e le modalità di gestione del progetto autorizzato.

### **Obiettivi generali**

Il PON "Per la Scuola – Competenze e ambienti per l'apprendimento" è un Programma plurifondo finalizzato al miglioramento del servizio istruzione. In particolare, si evidenzia che l'Avviso pubblico in oggetto si inserisce nel quadro di azioni finalizzate ai percorsi di alternanza scuola-lavoro e di tirocini e stage, di cui all'Obiettivo Specifico 10.6 - Azione 10.6.6 e Obiettivo Specifico 10.2 - Azione 10.2.5 del Programma Operativo Nazionale "Per la Scuola, competenze e ambienti per l'apprendimento" per il periodo di programmazione 2014-2020.

L'obiettivo di rendere i percorsi di alternanza scuola-lavoro componenti strutturali della formazione si incrocia sinergicamente con la strategia del PON "Per la scuola", volta a perseguire la qualità e l'equità del sistema di istruzione, a consentire un ampliamento e un potenziamento dell'offerta curricolare, a migliorare l'aderenza al mercato del lavoro dei sistemi d'insegnamento e di formazione, a favorire la riduzione dei divari territoriali e a rafforzare le istituzioni scolastiche contraddistinte da maggiori ritardi, a promuovere nelle scuole esperienze innovative.

Sulla base dei criteri definiti e comunicati nello specifico avviso 3781 del 05/04/2017, l'Autorità di Gestione, con propria nota Prot. n. 0036093 del 28-09-2017 ha demandato ai singoli USR la valutazione delle proposte presentate dalle istituzioni scolastiche e la trasmissione delle graduatorie. Le graduatorie definitive sono state pubblicate sul sito dei Fondi Strutturali con nota 38386 del 28/12/2017.

# **1. Autorizzazione del progetto**

Tutto ciò premesso, si comunica che l'impegno finanziario derivante dall'autorizzazione della proposta formativa è stato comunicato all'USR di competenza con nota prot. AOODGEFID/38419 del 29/12/2017.

Come di consueto, la nota sopraindicata inviata all'Ufficio Scolastico Regionale costituisce la formale autorizzazione all'avvio delle attività e fissa i termini di inizio dell'ammissibilità della spesa.

I progetti autorizzati con la presente nota dovranno essere realizzati entro il **31/08/2018** utilizzando anche il periodo estivo.

Tutta la documentazione relativa alle procedure attuate, alla registrazione delle presenze di discenti e formatori e del personale coinvolto nella realizzazione del progetto, dovrà essere inserita nella piattaforma della gestione (GPU) utilizzando le varie funzioni presenti nello stesso sistema. La chiusura amministrativo contabile va completata entro il **31/12/2018**.

L'importo complessivo dei progetti è € 26.892,00 come indicato nella tabella sottostante:

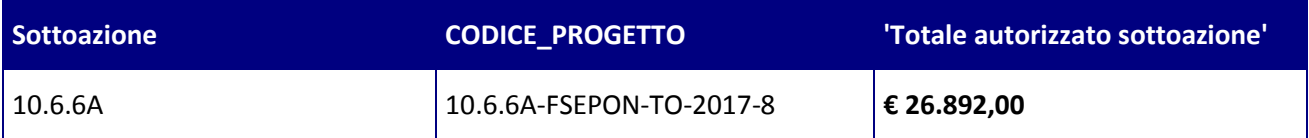

Di seguito si elencano i rispettivi moduli:

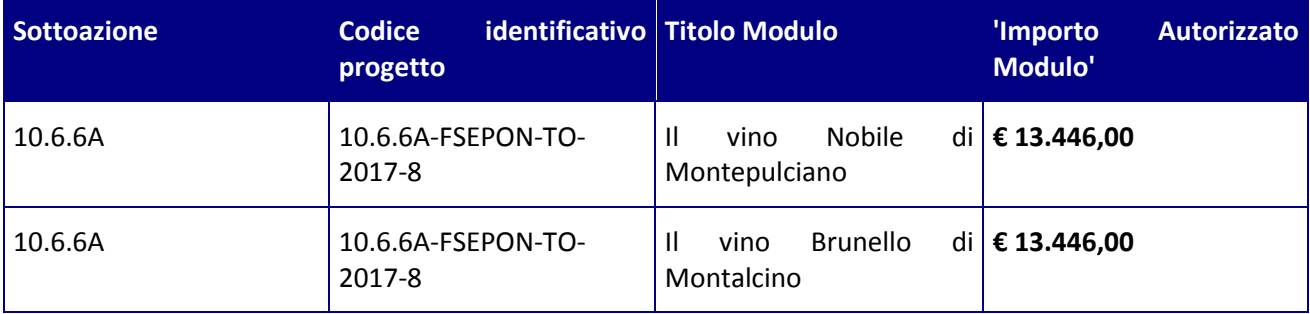

Si precisa che le sottoazioni presenti nel codice di progetto sono così distinte:

**Licei Scientifici e Classici:**

Sottoazione 10.2.5A: **1)** Percorsi di alternanza scuola-lavoro in filiera

- **2)** Percorsi di alternanza scuola-lavoro con reti di strutture ospitanti
- **3)** Percorsi di alternanza scuola-lavoro in ambito interregionale.

Sottoazione 10.2.5B: **4)** Percorsi di alternanza scuola-lavoro all'estero

# **Istituti Tecnici e Professionali**

Sottoazione 10.6.6A: **1)** Percorsi di alternanza scuola-lavoro in filiera **2)** Percorsi di alternanza scuola-lavoro con reti di strutture ospitanti **3)** Percorsi di alternanza scuola-lavoro in ambito interregionale.

Sottoazione 10.6.6B: **4)** Percorsi di alternanza scuola-lavoro all'estero.

# **Istituti Tecnici Superiori**

Sottoazione 10.6.6C: **1)** Tirocini/*stage* aziendali in ambito interregionale.

Sottoazione 10.6.6D: **2)** Tirocini/*stage* aziendali all'estero.

La nota autorizzativa della singola istituzione scolastica sarà disponibile nella Gestione Finanziaria, all'interno del "Sistema Informativo fondi (SIF) 2020". La lettera può essere scaricata seguendo le istruzioni qui riportate:

1. accedere alla "Gestione finanziaria" dalla home page dei Fondi Strutturali: <http://www.istruzione.it/pon/>

- 2. Inserire le credenziali SIDI
- 3. Nell'area Finanziario contabile selezionare "Sistema Informativo fondi (SIF) 2020":
- 4. Accedere al "Menù Funzioni" in alto a sinistra
- 5. Selezionare la voce di menù "Fascicolo attuazione" e la sottostante voce "Lettera di autorizzazione".

La prima volta che la lettera viene scaricata, gli istituti scolastici devono confermare l'avvenuta presa visione. Si precisa che tale nota contiene, anche, specifiche istruzioni per l'attuazione dei progetti.

Con la Programmazione 2014/2020 ai progetti viene assegnato un codice così caratterizzato: Codice SottoAzione – FondoTipoFinanziamento–CodiceRegione – Anno – Progressivo.

Si fornisce, per maggiore comprensione, il glossario comune di riferimento per una migliore chiarezza sui termini utilizzati nel codice progetto.

A titolo di esempio, il seguente codice identificativo del progetto **10.6.6A-FSEPON-CA-2017-1**  va così letto:

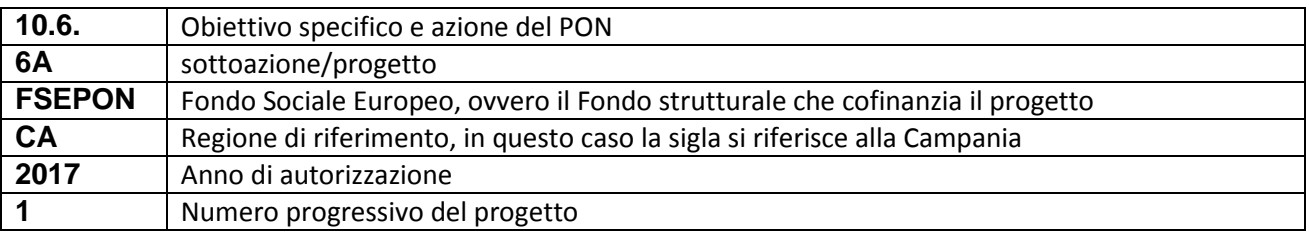

# **1.1 Contabilità e acquisizione nel Programma Annuale**

I fondi di provenienza comunitaria, come quelli della quota nazionale, non costituiscono una "gestione fuori bilancio" ma vengono regolarmente introitati nel Programma Annuale dell'Istituzione e iscritti in appositi aggregati di entrata e di uscita, al fine di agevolare lo svolgimento di ogni verifica da parte degli organi preposti. La gestione finanziaria dei progetti ammessi a finanziamento deve, quindi, sottostare alla stessa disciplina (compresa quella di vigilanza e controllo) che regola tutte le attività effettuate con i finanziamenti nazionali.

Tuttavia si precisa che, conformemente a quanto disposto dal Regolamento Europeo n. 1303/2013, è indispensabile che all'interno del Programma Annuale dell'istituzione scolastica la gestione degli interventi finanziati con i Fondi Strutturali sia tenuta distinta da quella delle altre spese di funzionamento, in modo da poter essere individuata e provata in caso di verifica amministrativo-contabile da parte di organi comunitari e nazionali.

In particolare, l'art. 125, comma 4, lettera b), del citato Regolamento (UE) n. 1303/2013 prevede l'utilizzazione di una codificazione contabile di tutte le iniziative cofinanziate con i Fondi Strutturali. La modulistica del Programma Annuale già prevede, infatti, una "area specifica delle entrate" nell'ambito dei Programmi Annuali dei singoli istituti al fine di evitare la commistione nella gestione dei Fondi Strutturali con fondi di altra provenienza.

Pertanto, i finanziamenti previsti a valere sia sul Fondo Sociale Europeo che sul Fondo Europeo per lo Sviluppo Regionale dovranno essere iscritti nelle ENTRATE – modello A, aggregato 04 – "Finanziamenti da enti territoriali o da altre Istituzioni Pubbliche", e imputati alla voce 01 – "Finanziamenti UE" (Fondi vincolati) del Programma Annuale previsto dal decreto interministeriale n. 44 del 1° febbraio 2001 (Regolamento concernente le istruzioni generali sulla gestione amministrativo-contabile delle Istituzioni Scolastiche). Per la registrazione delle USCITE, nel suddetto Mod. A, dovrà essere creato un apposito aggregato di spesa, sempre per fondo, e in esso dovrà sempre essere riportato il codice identificativo del progetto assegnato nella nota autorizzativa e nel sistema informativo. Rispetto a tale aggregato il Dirigente potrà, con proprio decreto, disporre le relative variazioni (cfr. D.I. n. 44/2001, art. 2 comma 3 e art. 6 comma 4). Per ciascun progetto occorrerà, ovviamente, predisporre la Scheda illustrativa (scheda Sintesi POF) e la Scheda finanziaria (Mod. B), previsti dall'art. 2, comma 6, del medesimo Regolamento. Si ricorda, infine, che le assegnazioni relative a iniziative cofinanziate con i Fondi Strutturali dell'Unione Europea sono vincolate alle destinazioni prestabilite: nel caso di progetti che si sviluppano su più esercizi finanziari, le somme non impegnate al 31 dicembre confluiranno, pertanto, come economie nell'avanzo di amministrazione e dovranno essere riportate nella competenza dell'esercizio successivo ai sensi dell'art. 2, comma 6, del soprindicato decreto interministeriale n. 44 del 1° febbraio 2001. Particolare attenzione dovrà essere usata nella tenuta del registro del partitario delle entrate e delle spese, in quanto in essi dovranno essere dettagliatamente iscritti tutti gli accertamenti/riscossioni e gli impegni/pagamenti.

## **2. Avvio del Progetto**

Un progetto FSE risulta avviato quando almeno uno dei suoi moduli presenta le caratteristiche illustrate nel punto 2.1 e la specifica documentazione è inserita/registrata nel sistema informativo GPU.

La procedura di avvio dell'intervento formativo è di competenza del Dirigente Scolastico che conferma l'avvio formale del primo modulo. Tale avvio si registra caricando la scansione firmata della scheda di avvio prodotta da GPU dopo la registrazione dei seguenti dati/documenti:

#### 2.1 Caratteristiche:

- I. documentazione dell'informazione e della pubblicità effettuata ex ante per l'intervento;
- II. procedure di gare per servizi e forniture da affidare all'esterno e relativa documentazione probatoria di attivazione.

#### 2.2 Anagrafiche:

- III. per l'avvio del progetto occorre il completamento della scheda anagrafica dei corsisti del modulo nel rispetto delle specifiche dei destinatari stessi
- 2.3 Calendario.
- IV. Definizione del calendario delle attività.
- V. Resta inteso, comunque, che all'avvio dei restanti moduli si dovrà procedere con l'inserimento a sistema della scansione di ogni singola scheda di avvio.

# **3. Modalità del finanziamento**

Il processo del finanziamento prevede l'erogazione di:

- un acconto che corrisponde ad una percentuale calcolata sul costo complessivo del progetto. L'acconto viene predisposto a seguito dell'avvio del primo modulo registrato nel sistema informativo;
- rimborsi calcolati sulla base della conclusione dei singoli moduli del progetto e sulla base delle certificazioni inserite a sistema;
- il saldo corrisposto alla chiusura del progetto a seguito dell'invio del modello riepilogativo dei costi" e alla conclusione dei controlli di I livello.

Si raccomanda, pertanto, di inserire con tempestività la documentazione gestionale e finanziaria.

## **4. Attuazione del progetto**

Codesta Istituzione Scolastica si impegna, dal momento della proposta e nell'attuazione dei progetti, a realizzarli nel rispetto delle disposizioni comunitarie e nazionali impartite e a documentare la realizzazione dei progetti nelle specifiche aree presenti all'interno del sistema informativo GPU e SIF, nonché a rendersi disponibile ai controlli e alle valutazioni previste per il PON.

Per quanto riguarda le modalità di attuazione e di gestione, le tipologie ed i costi, il progetto autorizzato deve essere attuato in piena corrispondenza con quanto indicato nella presente nota, con quanto previsto nei documenti di riferimento sotto indicati nonché con le disposizioni emanate dall'Autorità di Gestione.

Si precisa che, in considerazione del fatto che il notevole numero di progetti presentati ha richiesto tempi più lunghi del previsto per la valutazione delle proposte, in fase di attuazione sarà possibile aggiornare la tempistica della realizzazione dei moduli/progetti modificando le date nella parte relativa alla "scheda iniziale del progetto".

Codesta istituzione scolastica è invitata a conservare copia informatizzata della presente nota che è, comunque, sempre disponibile nella piattaforma finanziaria "Sistema Informativo Fondi (SIF) 2020" del SIDI presente al link [https://nuofse.pubblica.istruzione.it/SIF2020-Menu.](https://nuofse.pubblica.istruzione.it/SIF2020-Menu) La "Lettera di autorizzazione" è disponibile dal menù funzioni sotto la voce "Fascicolo attuazione".

I progetti autorizzati dovranno essere realizzati entro **il 31/08/2018.** Tutta la documentazione relativa alle procedure attuate, alla registrazione delle presenze di discenti e formatori e del personale coinvolto nella realizzazione del progetto, dovrà essere inserita nella piattaforma della gestione (GPU) utilizzando le varie funzioni presenti nel sistema stesso. La chiusura amministrativo contabile va completata entro il **31/12/2018**.

Si ricorda che a conclusione di ogni singolo modulo, l'istituzione scolastica dovrà procedere alla richiesta di rimborso, secondo la tipologia di costo standardizzato applicata, inserendo la certificazione nella piattaforma finanziaria (SIF). Il modello è un format precompilato automaticamente dal sistema che calcola gli importi riconosciuti sulla base delle effettive presenze degli allievi in rapporto alla durata del modulo.

L'inserimento della CERT, pertanto, rappresenta l'atto formale con il quale l'istituzione scolastica chiede ufficialmente il rimborso del percorso formativo. La "CERT" può contenere la richiesta di rimborso di uno o più moduli. La certificazione da parte delle Istituzioni scolastiche è propedeutica al ricevimento di ulteriori risorse dopo il 1° acconto.

Al termine di uno o più moduli in cui si articola il progetto, l'istituzione scolastica ha la facoltà e la responsabilità di validare lo stato di avanzamento del progetto e procedere alla creazione della CERT (nel sistema SIF 2020), attraverso la funzione "**RICHIESTA CERTIFICAZIONE**". Il Sistema informativo calcola, in automatico, l'importo corrispondente alle attività svolte e riconoscibili per ogni singolo modulo realizzato, esitando gli importi aggregati nell'ambito del Modello CERT. La certificazione tiene conto delle ore di formazione effettivamente erogate da parte delle diverse figure professionali, delle effettive presenze degli allievi, e degli eventuali costi aggiuntivi attivati nel/i modulo/i oggetto di certificazione. L'istituzione scolastica non può in alcun modo variare gli importi automatici né decidere di certificare solo una parte di attività.

Non è previsto l'inserimento del modello di rendicontazione (Mod. REND) nella gestione a costi standard in quanto il pagamento del saldo non dipende da impegni giuridicamente vincolanti ma dal riconoscimento dell'attività formativa prestata.

Nel rispetto dei regolamenti comunitari, si fa presente che eventuali irregolarità nella gestione del progetto comporteranno la sospensione immediata dei finanziamenti e la restituzione da parte dell'Istituto dei fondi eventualmente già ricevuti.

Per quanto riguarda le voci di spesa ammissibili, i relativi massimali e la gestione del progetto, si rimanda a quanto contenuto nella presente nota, nell'Avviso prot. AOODGEFID/3781 del 05/04/2017 "Potenziamento dei percorsi di alternanza scuola-lavoro" e nella Normativa di riferimento in esso contenuta.

Si richiama, inoltre, la seguente documentazione:

- nota prot. ADGEFID\ prot. 38115 del 18/12/2017 *"Chiarimenti e approfondimenti per l'attuazione dei progetti a valere sul FSE"*;
- note prot. AOODGEFID\34815 del 02/08/2017 e nota prot. AOODGEFID\35926 del 21 settembre 2017 *"[Attività di formazione: chiarimenti sulla selezione degli esperti](http://www.istruzione.it/alfresco/d/d/workspace/SpacesStore/3fbe73d0-4c2d-4495-9f55-7ae897baed01/prot34815_17.pdf) e relativi aspetti di natura fiscale, previdenziale e assistenziale.*"
- circolare AOODGEFID n. 31732 del 25/07/2017, "*Aggiornamento delle linee guida dell'Autorità di Gestione per l'affidamento dei contratti pubblici di servizi e forniture di importo inferiore alla soglia comunitaria diramate con nota del 13 gennaio 2016, n. 1588*"

Eventuali ulteriori aggiornamenti in merito alle procedure di attuazione dei progetti verranno comunicate dall'Autorità di Gestione con la pubblicazione delle "*Disposizioni e Istruzioni per l'attuazione dei progetti finanziati dal PON "Per la Scuola – Competenze e ambienti per l'apprendimento 2014-202*0".

# **Si intende che questa azione prevede l'individuazione diretta delle strutture ospitanti già nella fase di predisposizione del progetto.**

Per i progetti in altri Paesi Europei, si seguiranno le istruzioni sotto indicate.

# **4.1 Piano Finanziario a costi unitari standardizzati. (CUS)**

La Programmazione 2014/2020 ha introdotto nuove forme di sovvenzioni e assistenza con l'art. 67 punto 1 comma b) "*Tabelle standard di costi unitari* del Regolamento (UE) N. 1303/2013 e introdotto delle "*Opzioni semplificate in materia di costi* " con l'Art. 14.1 del Regolamento (UE) N. 1304/2013.

Nel rispetto di quanto sopra, si comunica che la presente azione sarà gestita nei confronti dei beneficiari secondo quanto previsto dal citato art. 67 (tabelle standard di costi unitari) definito con DD n.14207 del 2.11.2015 dell'Autorità di Gestione che per questa azione corrisponde alla tipologia di UCS "Stage", come da Regolamento Delegato (UE) 2017/2016 della Commissione, del 29 agosto 2017, pubblicato in Gazzetta Ufficiale della Unione Europea L. 298 in data 15/11/2017.

In particolare i costi relativi a viaggio, vitto e alloggio sono basati su quelli previsti all'interno del Programma Erasmus +. Si precisa che questi costi variano in relazione al Paese ospitante prescelto. Si ricorda che i **percorsi di alternanza scuola-lavoro all'estero** per i licei e gli istituti tecnici e professionali e i **tirocini/***stage* **aziendali in ambito interregionale e all'estero** per gli Istituti Tecnici Superiori (ITS) possono essere effettuati in uno dei Paesi europei che hanno istituito un'agenzia nazionale che partecipa in maniera completa al programma Erasmus+ *http://www.erasmusplus.it/erasmusplus/paesipartecipanti/*.

Qualora i percorsi che prevedono la mobilità all'estero si avvalgano del supporto operativo di strutture organizzative riconosciute per la fornitura di servizi quali vitto, viaggio e alloggio, è obbligatorio rispettare quanto previsto in merito dal Decreto Leg.vo 50/2016 e dalla nota dell'Autorità di Gestione Circolare AOODGEFID prot. n. 31732 del 25/07/2017 sopra riportata.

Si precisa, inoltre, che, per i costi standardizzati, assume rilievo l'effettiva realizzazione dell'intervento con il numero di ore previsto per la formazione, nonché le caratteristiche specifiche dell'azione. E' necessario pertanto garantire le figure obbligatorie previste e approvate nell'ambito del progetto. L'avanzamento della spesa è correlato a quello delle attività didattiche previste per ciascun modulo. Si invitano, pertanto, le Istituzioni Scolastiche a dare avvio agli interventi formativi al più presto, predisponendo un calendario che riguardi l'anno scolastico nei periodi che si ritengano più opportuni per gli studenti.

Si consiglia di aggiornare il sistema informativo giornalmente onde esercitare una funzione costante di controllo sull'andamento del progetto.

Nel ricordare che la presente azione sarà gestita **a costi standardizzati**, si fornisce un quadro delle aree che compongono il piano finanziario:

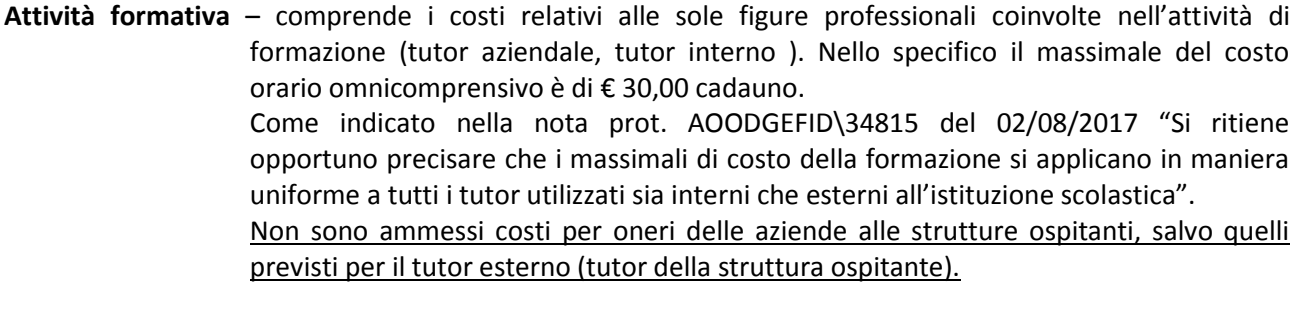

- **Attività di gestione**  comprende tutte le spese legate alla gestione delle attività formative previste dal progetto (materiali didattici, di consumo, noleggio di attrezzature, spese di viaggio e, quando necessario, di soggiorno, compensi DS, DSGA, personale ATA ed ogni eventuale ulteriore figura che si ritenga necessaria alla realizzazione del progetto, pubblicità ecc..). Si ricorda che per ogni ora di assenza il sistema automaticamente decurta dall'area gestionale l'importo di € 3,47. Sarà, quindi, cura della scuola, con particolare riferimento al tutor d'aula, controllare la frequenza degli allievi al fine di limitare al massimo le assenze dei corsisti.
- **Costi aggiuntivi** comprende costi che la scuola può aver richiesto in fase di presentazione della proposta tra quelli previsti per la specifica azione.

Si ribadisce, quanto già precisato nell'Avviso che per i percorsi in altri Paesi europei, è presente anche la voce di spesa specifica relativa a vitto viaggio e alloggio, come già indicato sopra secondo le tabelle del programma Erasmus+.

Tali spese sono altresì ammissibili per i percorsi in ambito nazionale, tuttavia esse devono rientrare nella voce di costo relativa alla attività di gestione.

## **4.2 Durata e Validità del percorso formativo**

Per durata dei percorsi si intende il numero di ore di cui ogni soggetto destinatario (allievo) deve usufruire nel rispetto della proposta (numero di ore per modulo) presentata dalla scuola. In proposito si precisa che il numero di ore di fruizione previsto per una determinata azione, richiesta dalla istituzione scolastica, deve essere garantito senza alcuna possibilità di diminuzione arbitraria della durata per non incorrere nella inammissibilità della spesa. Si precisa, pertanto, che se il percorso formativo richiesto è di 90 ore, lo stesso non può essere suddiviso, per nessuna ragione, in percorsi distinti.

L'attestato finale sarà rilasciato solo ai partecipanti che abbiano frequentato almeno il 75% del percorso formativo.

La funzione per il rilascio dell'attestato è presente nel sistema informativo in quanto tutte le informazioni necessarie per la compilazione dello stesso sono registrate al suo interno. A tal fine si raccomanda che le istituzioni scolastiche registrino giornalmente i dati (presenza degli allievi, dei tutor e delle altre risorse eventualmente coinvolte) che documenta l'avanzamento del progetto.

Si ricorda che qualora il numero dei partecipanti scenda al di sotto del numero minimo che è di 9 allievi per due incontri consecutivi si deve sospendere immediatamente il corso e comunicarlo all'Autorità di Gestione. Al fine di evitare la chiusura anticipata del corso sarà cura del tutor d'aula informare tempestivamente il Dirigente scolastico del progressivo decremento delle presenze al fine di prendere i provvedimenti necessari per evitare la sospensione del corso.

### **4.3 Obblighi dei beneficiari in tema di informazione e pubblicità**

Per quanto riguarda gli obblighi in tema di informazione si rimanda alle note prot. AOODGEFID\11805 del 13/10/2016 e AOODGEFID\3131 del 16/03/2017, entrambe disponibili nel sito dei Fondi Strutturali [http://www.istruzione.it/pon/ponkit.html#sec\\_pub.](http://www.istruzione.it/pon/ponkit.html#sec_pub) Si ricorda che l'attività di informazione e pubblicità è elemento obbligatorio di ogni intervento finanziato con i Fondi Strutturali: è esplicita la richiesta, da parte dell'UE, di rendere note le procedure seguite e i risultati ottenuti con il contributo dei Fondi Strutturali Europei. I beneficiari degli interventi hanno, quindi, delle precise responsabilità rispetto alle misure di informazione e pubblicità verso il pubblico e la loro platea scolastica, prima dell'avvio die moduli, garantendo poi trasparenza delle informazioni e visibilità delle attività realizzate e gli obiettivi conseguiti. La mancata informazione e pubblicizzazione rende inammissibile il finanziamento.

Per ogni altra indicazione in merito alla realizzazione dei progetti si rimanda alla Normativa di riferimento, salvo ulteriori aggiornamenti che verranno comunicate dall'Autorità di Gestione, alle "Disposizioni e istruzioni per l'attuazione delle iniziative cofinanziate dai Fondi Strutturali Europei 2014 – 2020" (in via di pubblicazione), ai manuali operativi presenti nel sistema informativo GPU – SIF.

Tutti i documenti citati sono disponibili nel sito Web di questa Direzione Generale <http://www.istruzione.it/pon/>

IL DIRIGENTE Autorità di Gestione F.to\* Annamaria Leuzzi

\*Firma autografa sostituita a mezzo stampa, ai sensi dell'art.3, comma2, del D.Lgs n.39/93